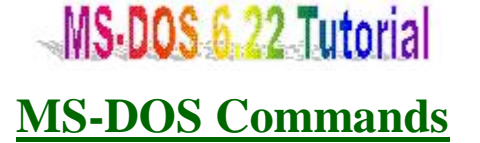

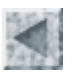

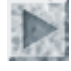

Objectives: Internal commands External commands Input/Output Redirection and Filter commands **Examples** 

**Let's discuss MS-DOS commands from COMMAND.COM. It's a command processor which works as an interface between you, the user, and DOS. It basically interprets what you have typed at the DOS prompt and processes them. Commands can be categorized into INTERNAL (memory resident) and EXTERNAL (utilities / programs) types.**

## **INTERNAL commands** [ Top ]

**Internal commands are memory resident commands. They are resident in the memory when the COMMAND.COM is loaded in the boot up process. Table 1 below shows the list of internal commands.**

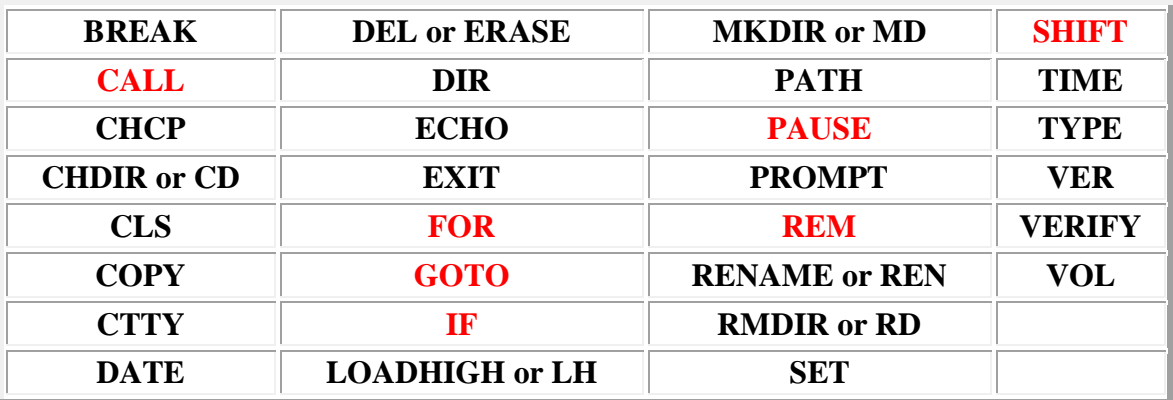

**Table 1 -- List of Internal Commands. (click here to view the brief description of these commands)**

**EXTERNAL commands** [ Top ]

**External commands are MS-DOS utilities / programs. These are the .EXE or .COM programs located on your hard drive. They are normally placed under C:\DOS, the default directory. MS-DOS will load external commands if and only if you instruct to execute them at the DOS prompt and /or in a batch program.**

**Click here to view the brief description of external commands.**

## **Input/Output Redirection and Filter Commands** [ Top ]

So far, you might have learned how to use some commands in their standard form, e.g. to display the content of a text file, to view a directory listing or to view the tree structure of directories. You can view the output directly on the screen.

Using MS-DOS command in standard form, you type in your instruction at the command prompt, through the keyboard. It's a *standard input*. Then, MS-DOS will process your input and display the result on the screen. It's a *standard output*. Up to this point, the job is simply done.

Now, if you want to record a directory listing for further reference or get a hard copy immediately, you need to instruct MS-DOS not to display the result on the screen but to save it to a file or print it out directly. It's called *output redirection.*

On the other hand, if you want to process a job by using data on an existing file, you need to instruct MS-DOS to use data from a given file. It's called *input redirection*.

In some cases, moreover, you may need to process a job by executing more than one command. By the way, the output from the first command will not be displayed on the screen but to be redirected into the input of the next command. It involves both output and input redirection. The logical connection betwwen these two commands is called *piping.*

Piping is associated with filter commands: *find, sort* and *more.* "They are called filter commands because they work much like a filter in a water system, which takes incoming water, changes it in some way, and sends it along the system (a good explanation from Van Wolverton's *Running MS-DOS*)." The application of these filter commands are listed as follow. They can be used simply in an input redirection or through a logical piping connection.

- Find searches input data for a text string.
- *Sort* arranges input data in order.
- **More** displays output one screen at a time.

The following special characters are needed in Input/Output redirection and Piping:

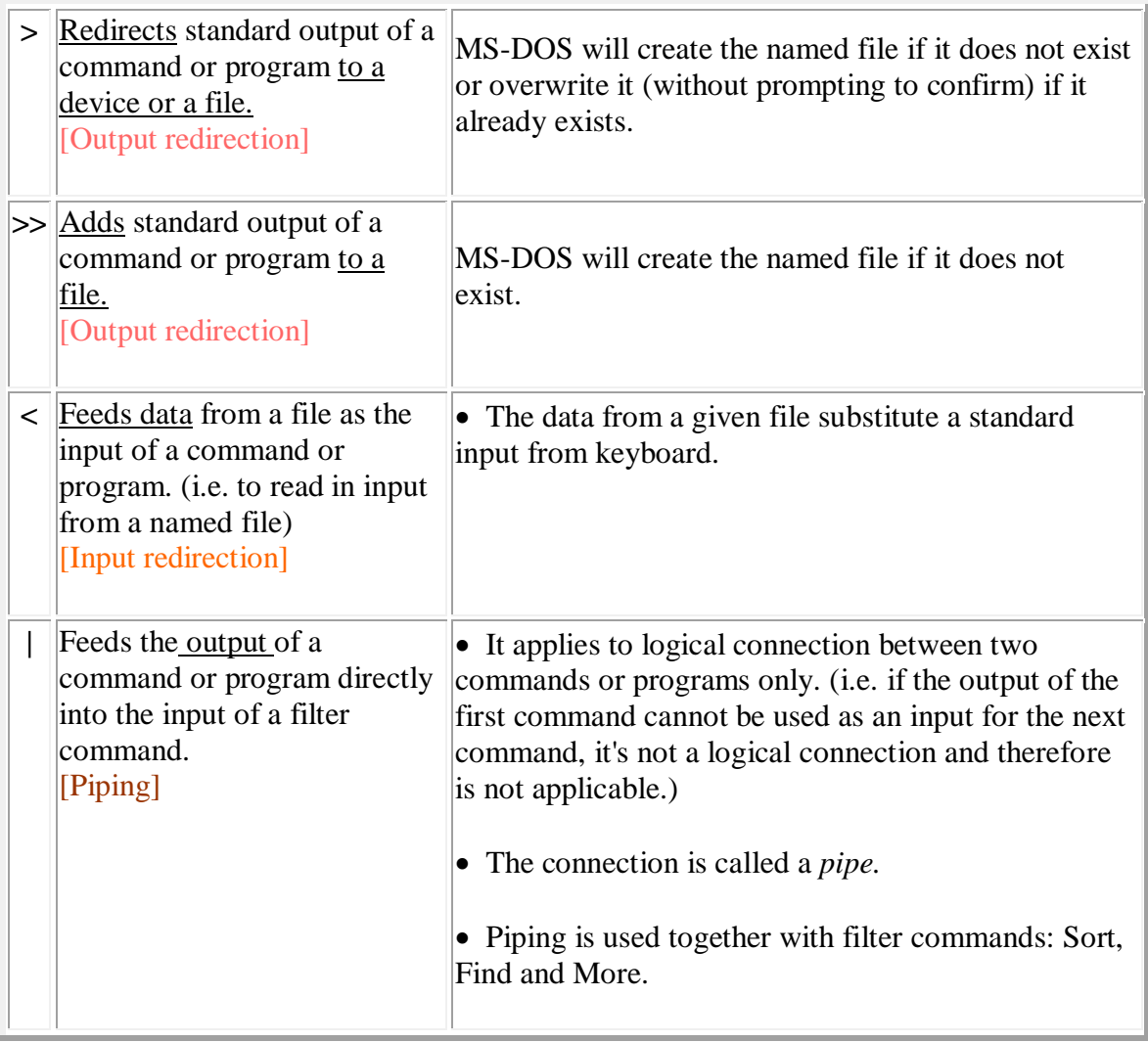

## **Examples** [ Top ]

**This section will demonstrate those commands frequently asked by the students. Before I continue, let me advise you that don't try to hard memorise all the examples from this paper only but to practise on the computer until you fully understand the concepts.**

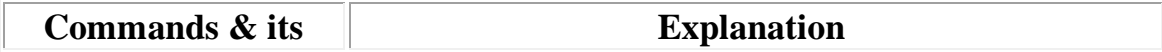

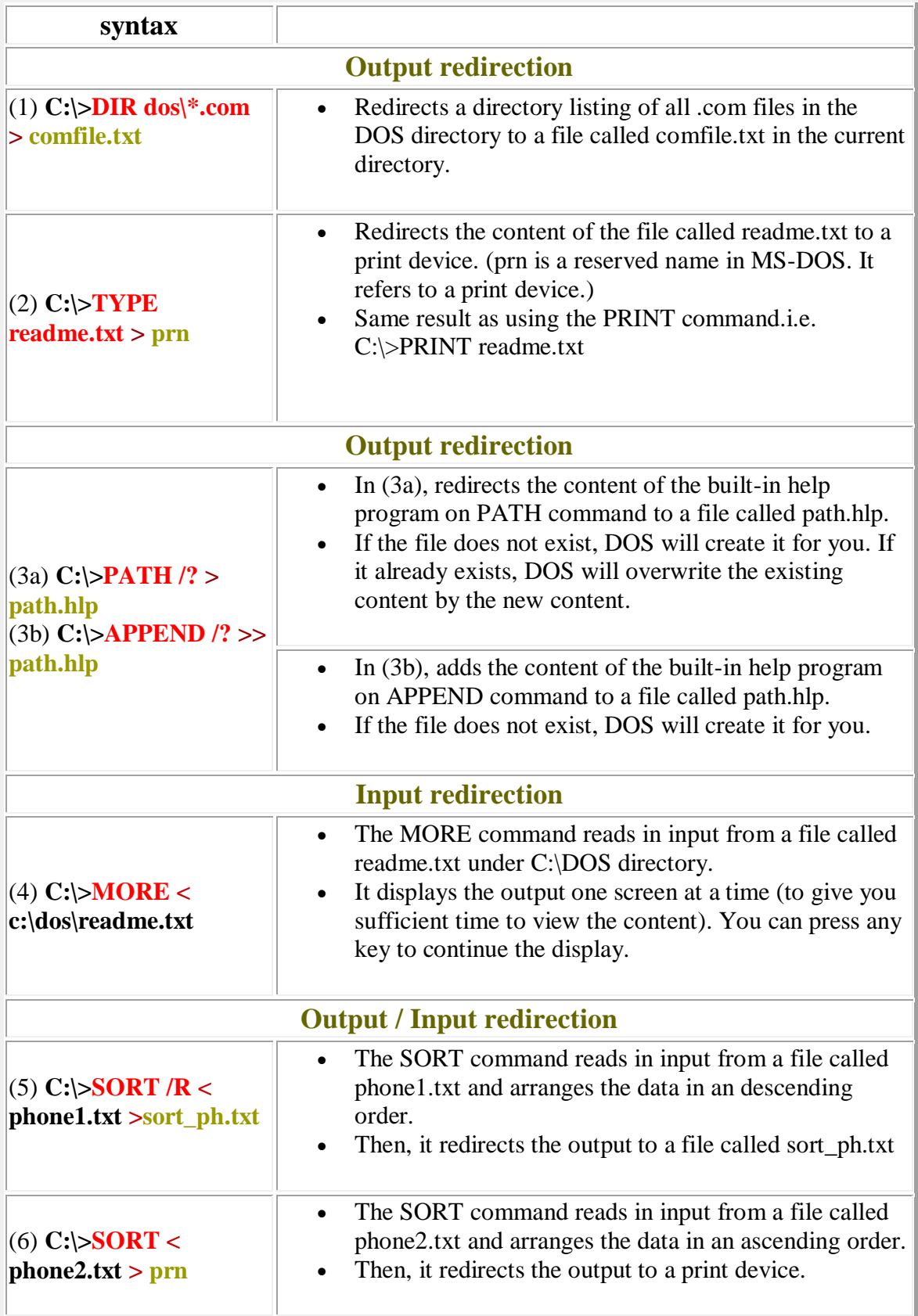

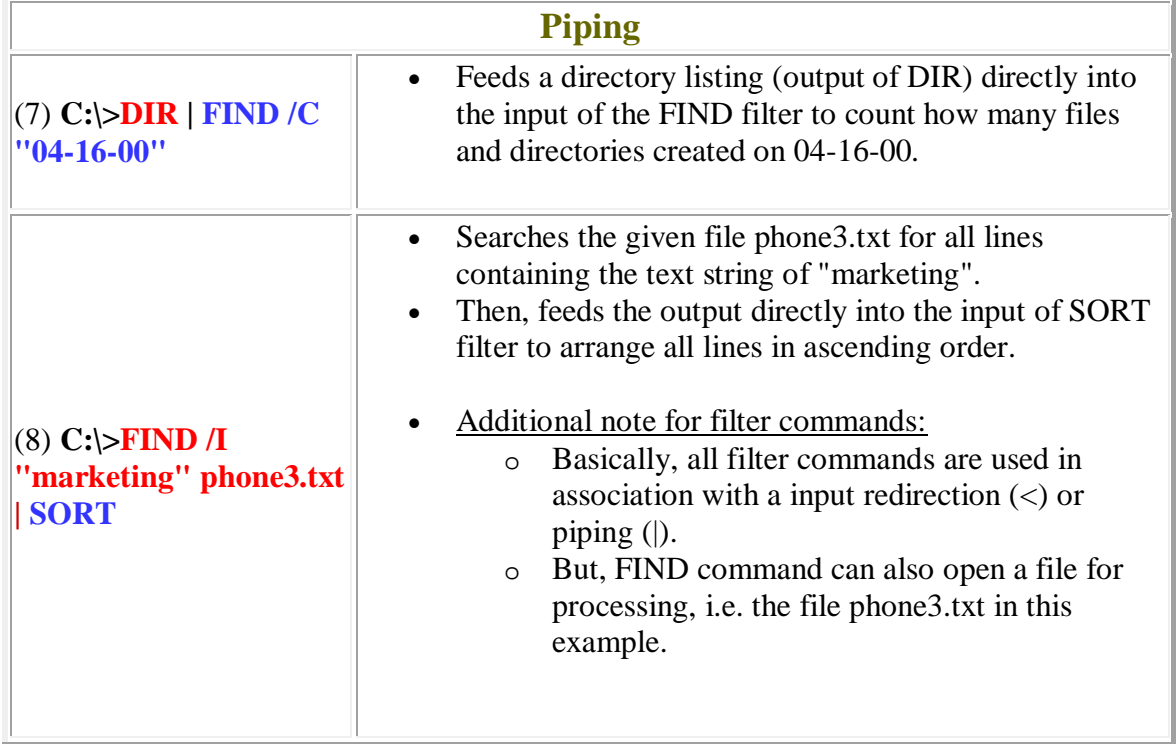

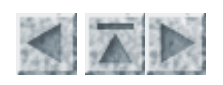